$\pmb{\times}$ 

Diese Seiten sind im Laufe der Zeit zu meinem persönlichen Brain-Outsource'r und Gedächtnisstützte geworden.

Andere nutzen Blog's, ich nutze ein Wiki.

Alle Anleitungen sind meist für Debian geschrieben. Sie können aber oft 1 zu 1 für Ubuntu

übernommen werden und mit ein bisschen Transferleistung in allen anderen Distributionen verwendet werden.

Ein kleiner Auszug folgt im Anschluss. Dieser wird aber nicht mehr wirklich aktualisiert. Schaut einfach

ins Inhaltsverzeichnis, das ist aktuell.

# **Systemkonfigurationen**

- [Serverhardware](https://wiki.da-checka.de/doku.php/wiki/system/serverhardware)
- [Mainboardsensoren auslesen](https://wiki.da-checka.de/doku.php/wiki/system/mainboardsensoren)
- [Temperatursensor im Eigenbau](https://wiki.da-checka.de/doku.php/wiki/basteleien/temperatursensor)
- [Desktop-Umgebung für Ubuntu Server installieren](https://wiki.da-checka.de/doku.php/wiki/system/desktop-umgebung)
- [Webalizer](https://wiki.da-checka.de/doku.php/wiki/system/webalizer)
- [email unter Linux](https://wiki.da-checka.de/doku.php/wiki/system/email)

# **Dienstkonfigurationen**

- [Apache Grundinstallation](https://wiki.da-checka.de/doku.php/wiki/dienste/apache)
- [DHCP-Server](https://wiki.da-checka.de/doku.php/wiki/dienste/dhcp)
- [vsftpd-Server mit TLS-Verschlüsselung](https://wiki.da-checka.de/doku.php/wiki/dienste/vsftpd)
- [NFS-Server](https://wiki.da-checka.de/doku.php/wiki/dienste/nfs)
- [Samba-Server](https://wiki.da-checka.de/doku.php/wiki/dienste/samba)
- [VNC-Server](https://wiki.da-checka.de/doku.php/wiki/dienste/vnc-server)
- [PXEBoot Server](https://wiki.da-checka.de/doku.php/wiki/dienste/pxe)
- [openVPN-Server](https://wiki.da-checka.de/doku.php/wiki/dienste/openvpn)
- [fail2ban](https://wiki.da-checka.de/doku.php/wiki/dienste/fail2ban)
- [SSH Zugang per Passphrase](https://wiki.da-checka.de/doku.php/wiki/sicherheit/ssh_mit_passphrase)
- [NTP-Server](https://wiki.da-checka.de/doku.php/wiki/dienste/ntp)

### **Programme**

- [FritzBox Anrufmonitor](https://wiki.da-checka.de/doku.php/wiki/programme/anrufmonitor)
- [SMS-Gateway](https://wiki.da-checka.de/doku.php/wiki/programme/sms-gateway)
- [Grafische Aufbereitung von Temperaturen](https://wiki.da-checka.de/doku.php/wiki/programme/rrdtools)
- [Mediawiki](https://wiki.da-checka.de/doku.php/wiki/programme/mediawiki)
- [DokuWiki](https://wiki.da-checka.de/doku.php/wiki/programme/dokuwiki)
- [SSL-Zertifikat erstellen](https://wiki.da-checka.de/doku.php/wiki/programme/ssl-zertifikat)
- [cPassMan](https://wiki.da-checka.de/doku.php/wiki/programme/cpassman)
- [phpSysInfo](https://wiki.da-checka.de/doku.php/wiki/programme/phpsysinfo)
- $-$ [es-f](https://wiki.da-checka.de/doku.php/wiki/programme/es-f)
- [Adressbuch](https://wiki.da-checka.de/doku.php/wiki/programme/addressbook)
- [Webserverauswertung](https://wiki.da-checka.de/doku.php/wiki/programme/piwik)

#### **Skripte**

- [Festplatte löschen](https://wiki.da-checka.de/doku.php/wiki/skripte/owndd)
- [Geburtstagserinnerung](https://wiki.da-checka.de/doku.php/wiki/skripte/geburtstagserinnerung)
- [Temperatur auslesen](https://wiki.da-checka.de/doku.php/wiki/skripte/mainboardtemperatur)
- [GeoIP-Datenbank updaten](https://wiki.da-checka.de/doku.php/wiki/skripte/geoip)
- [ftpwho für vsftpd](https://wiki.da-checka.de/doku.php/wiki/skripte/ftpwho)
- [Skript zur erstellung eines FTP-Benutzers](https://wiki.da-checka.de/doku.php/wiki/skripte/ftpuser_create)
- [Script zum löschen eines FTP-Benutzers](https://wiki.da-checka.de/doku.php/wiki/skripte/ftpuser_del)

#### **Tipps und Tricks**

- [Konsolentipps](https://wiki.da-checka.de/doku.php/wiki/tipps_und_tricks/konsole)
- [VirtualBox](https://wiki.da-checka.de/doku.php/wiki/tipps_und_tricks/virtualbox)
- [Fritzboxtricks](https://wiki.da-checka.de/doku.php/wiki/tipps_und_tricks/fritzbox)
- [Image per Linux](https://wiki.da-checka.de/doku.php/wiki/tipps_und_tricks/linuximage)
- [LiveStick](https://wiki.da-checka.de/doku.php/wiki/tipps_und_tricks/livelinux)
- [MediaWiki](https://wiki.da-checka.de/doku.php/wiki/tipps_und_tricks/mediawiki)
- [Apache](https://wiki.da-checka.de/doku.php/wiki/tipps_und_tricks/apache)
- [Lösungswege für Rätselcaches](https://wiki.da-checka.de/doku.php/wiki/tipps_und_tricks/geocaching)
- [Sicherung mit Linux Bordmitteln](https://wiki.da-checka.de/doku.php/wiki/tipps_und_tricks/sicherung)
- [Treibereinbindung](https://wiki.da-checka.de/doku.php/wiki/tipps_und_tricks/treiber)

### **Allgemeine Dinge**

- [Garminkarten aus OSM erzeugen](https://wiki.da-checka.de/doku.php/wiki/allgemein/osm_karten_erstellen)
- [Linux/Unix Verzeichnisstruktur](https://wiki.da-checka.de/doku.php/wiki/allgemein/verzeichnisstruktur)
- [Übersicht, wo was steht](https://wiki.da-checka.de/doku.php/wiki/allgemein/was_ist_wo)

#### **Dies und das**

[Wetter](https://wiki.da-checka.de/doku.php/wiki/wetter)

- [Rhöntux](https://www.rhoentux.de)
- [Camp on Trailer](https://www.camp-on-trailer.de)

## **Arbeit**

[Autoyast Hilfen](https://wiki.da-checka.de/doku.php/wiki/arbeit/autoyast_hilfen)

From: <https://wiki.da-checka.de/>- **PSwiki**

Permanent link: **<https://wiki.da-checka.de/doku.php/start?rev=1644179297>**

Last update: **2022/02/06 21:28**

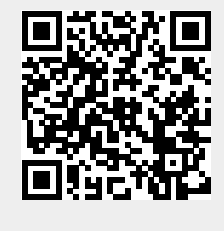